# **ЗНАЧЕНИЕ** ТЕХНИЧЕСКОГО ЗАДАНИЯ В ПОДГОТОВКЕ СОВРЕМЕННОГО ДИЗАЙНЕРА

Вдовина Е.Н., преподаватель БПОУ ОО «СПК»

2.2 Техническое задание по выполнению дизайн-проекта разработки интерьера ресторана

Здание находится по адресу Омская область, Омск, микрорайон Городок Нефтяников, ул. 22 Апреля, 8, р-н Советский.

Помещение размещено на 1 этаже общей площадью 193,7 кв.м (площадь зала составляет около 160 кв.м), высотой потолков 5 м.

Рассчитано на количество посетителей от 80 до 90 человек.

Предполагается размещение таких зон, как входная зона, зона для посетителей/обеденная, барная стойка, уборная, дополнительная зона.

Входная зона. Оборудование для гардеробной части. Мягкие диваны или кресла. Размещение растений, освещения, использовать для них округлые формы.

Требования к видам и объемам выполняемой работы по входной зоне: коллаж, смета оборудования, смета материалов, планировочный чертеж, план освещения помещения, развертка стен, визуализация.

Зона для посетителей/обеденная. Столы и кресла светлых оттенков, завязанные на экологической тематике. Освещение - свисающие лампы. теплого света. Декорирование стены элементом волны или бесконечным знаком. Статуэтки, размещенные как дополнение.

Требования к видам и объемам выполняемой работы по зоне посетителей/обеденной: коллаж, смета оборудования, смета материалов, планировочный чертеж, план освещения помещения, развертка стен, визуализация.

Барная стойка. Темного или холодного оттенка. Подсветка барной зоны. Оборудование напоказ (кофе или чай) с минимальным размещением. Дополнить растениями.

Требования к видам и объемам выполняемой работы по барной зоне: коллаж, смета оборудования, смета материалов, планировочный чертеж, план освещения помещения, развертка стен, визуализация.

## Образцы ТЗ прошлых пет

Уборная. Округлые формы. Зеркала и освещение, и какие-то другие небольшие элементы имели, какую то общую форму или конструкцию. Светлое пространство с добавлением темным цветов для выделения какой-то из частей уборной.

Требования к видам и объемам выполняемой работы по уборной: коллаж, смета оборудования, смета материалов, планировочный чертеж, план освещения помещения, развертка стен, визуализация.

Дополнение. Выделение зона или каких-то частей помещения для небольшой сити-фермы.

Требования к видам и объемам выполняемой работы по дополнительной зоне: коллаж, смета оборудования, смета материалов, чертеж с вариантами планировочного размещения, развертка стен, визуализация.

Требования к видам и объемам общей выполняемой работы: смета оборудования, смета материалов, коллажи зон и общий коллаж, варианты

функционального зонирования помещения, обмерный чертеж, варианты планировочного чертежа с расстановкой мебели, план освещения помещения, развертки стен, визуализация.

# Профессиональные модули по видам деятельности

- •Разработка художественно-конструкторских (дизайнерских) проектов промышленной продукции, предметнопространственных комплексов – ПМ.01
- •Техническое исполнение художественно-конструкторских (дизайнерских) проектов в материале – ПМ.02
- •Контроль за изготовлением изделий на производстве в части соответствия их авторскому образцу – ПМ.03
- •Организация работы коллектива исполнителей ПМ.04
- •Выполнение работ по одной или нескольким профессиям рабочих, должностям служащих – ПМ.05

# Изменения в ФГОС СПО 54.02.01 Дизайн (по

### отраслям)

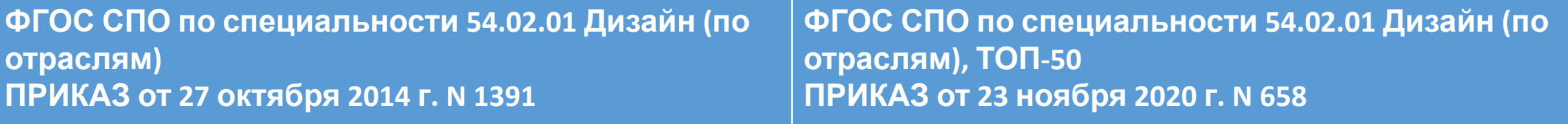

#### *вид деятельности «Разработка художественно-конструкторских (дизайнерских) проектов промышленной продукции, предметно-пространственных комплексов»*

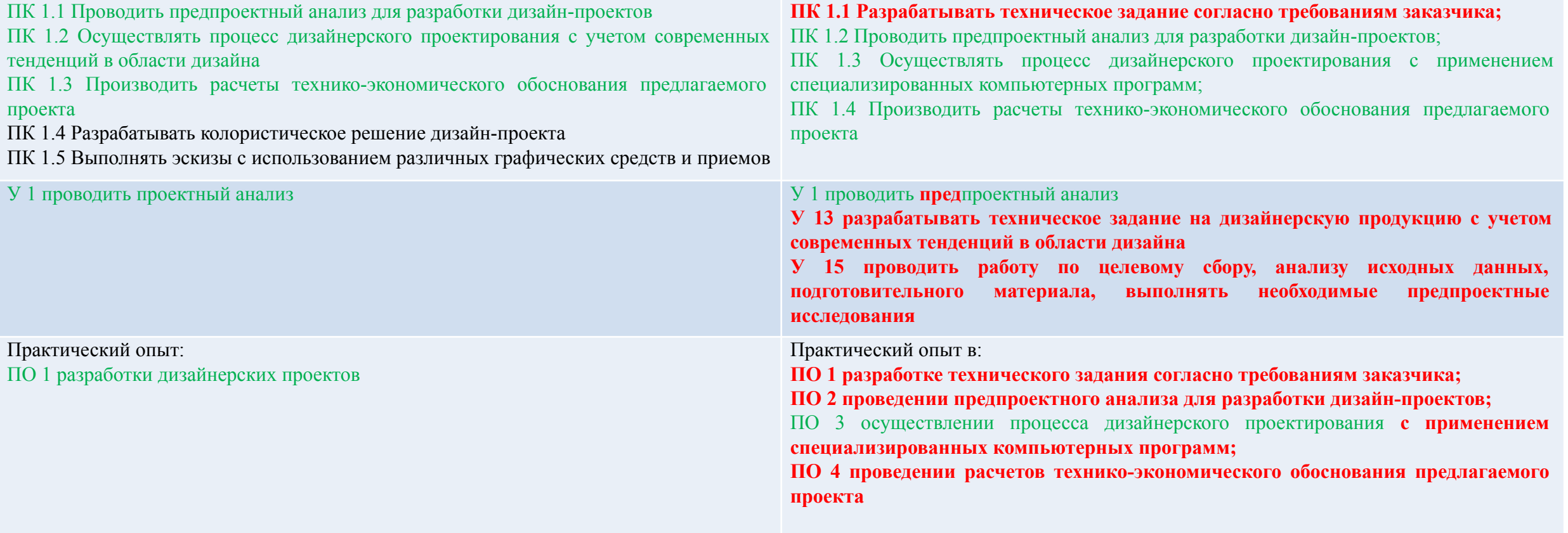

# Этапы работы над учебным дизайнпроектом:

- 1. Предпроектный анализ (анализ объекта проектирования, анализ предпочтений и требований заказчика, анализ теории и нормативной документации, анализ аналогов)
- 2. Концептуальный проект (образ и пути реализации)
- 3. Эскизный проект (… + планировочное решение и визуализация)
- 4. Рабочий проект (… + полный пакет проектной документации)
- 5. Комплектация (… + таблица отделочных материалов, мебели и оборудования с данными поставщиков и ценами)
- 6. Авторский надзор на этапе реализации (когда заказ реальный)

# Тенденции

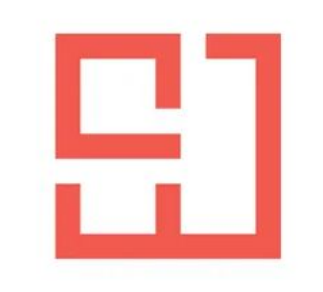

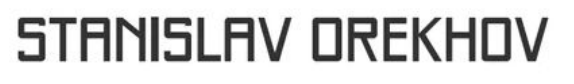

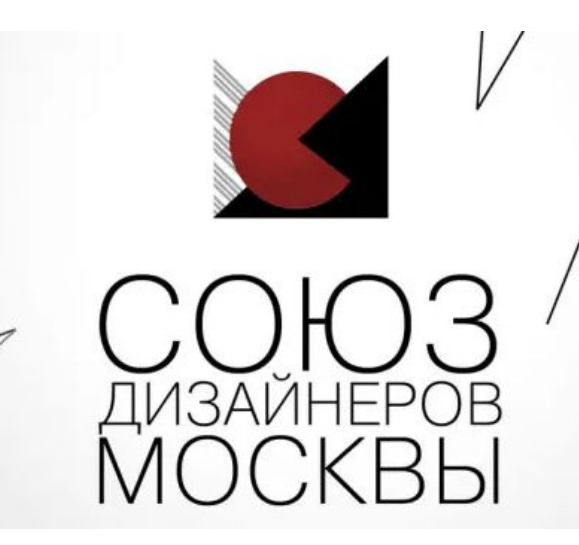

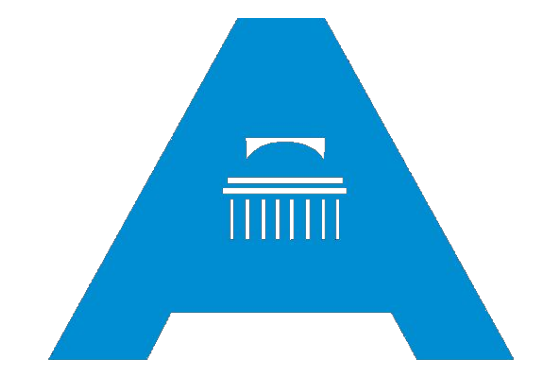

#### Сибирская ассоциация дизайнеров и архитекторов

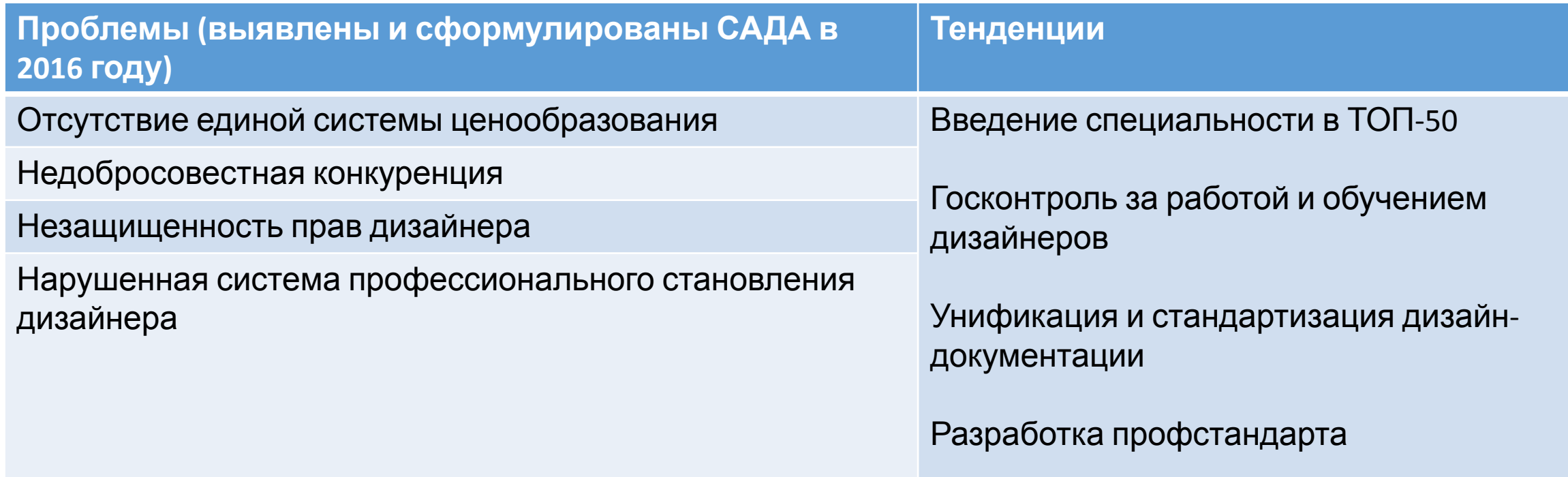

# Стандарт профессии Standart professii 306621 v7.

#### IV. Сведения об участниках-разработчиках профессионального стандарта

4.1. Ответственная организация-разработчик:

Студия дизайна Станислава Орехова, город Москва, Руководитель Орехов Станислав Николаевич.

/ Орехов С.Н.

2021 года  $\rightarrow$ 

#### 4.2. Наименования участников-разработчиков:

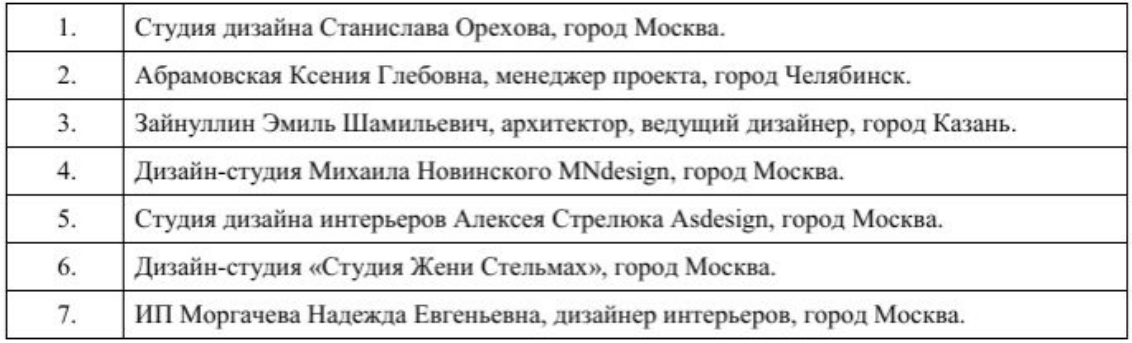

- Функции:
- Обмерщик
- Дизайнер
- Визуализатор
- Чертежник
- Декоратор
- Ведущий дизайнер
- Менеджер
- Комплектатор
- Арт-директор
- Руководитель
- 3.6. Обобщенная трудовая функция Разработка дизайн-проекта интерьера и контроль за его реализацией.
- 3.6.1. Трудовая функция Подготовка технического задания на разработку дизайн-проекта интерьера.

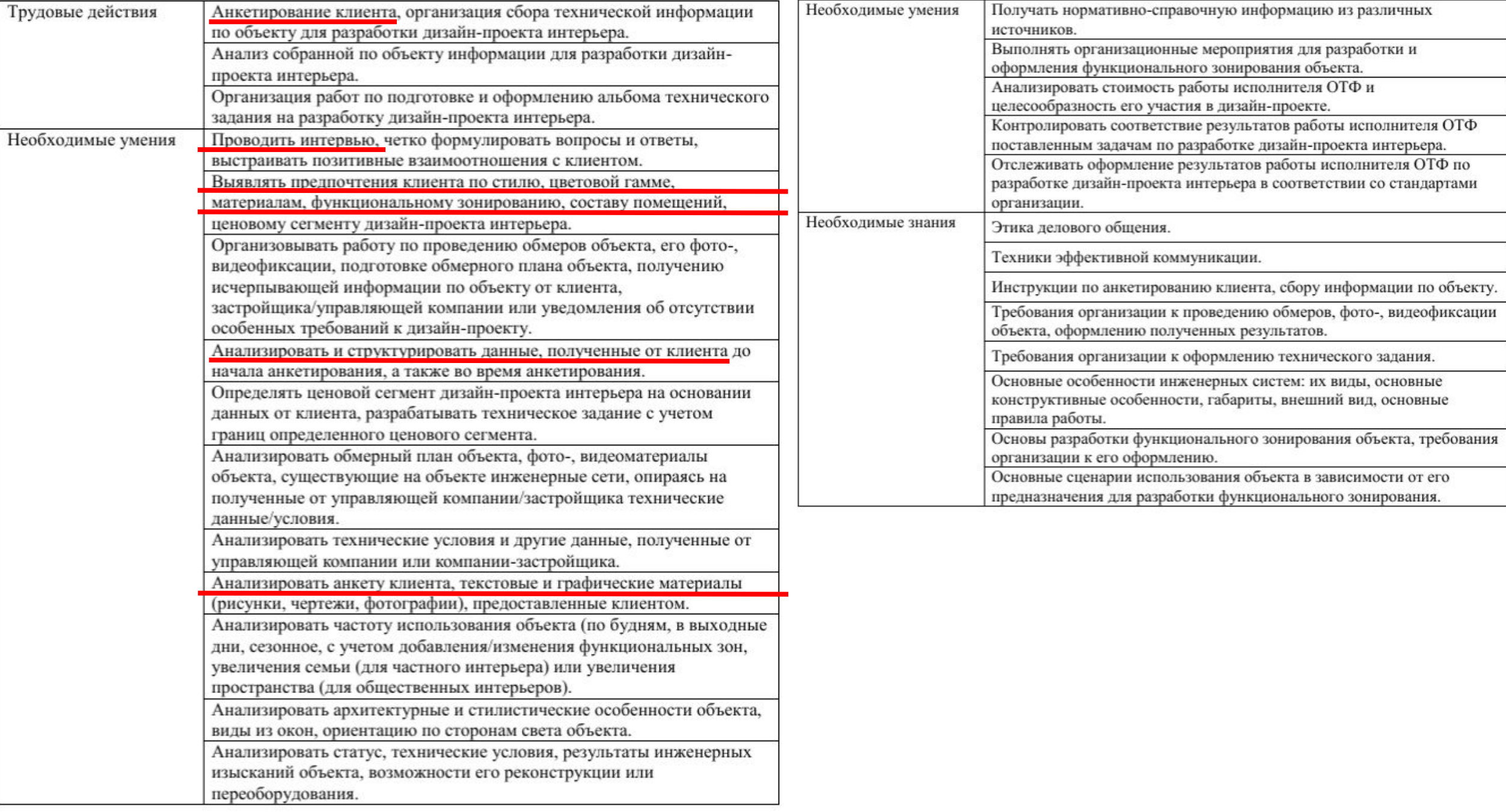

# Этапы подготовки и применения технического задания

- •Анкетирование (письменно)
- •Интервьюирование (устно)
- •Составление атмосферокарты и клаузуры на интерьер
- •Составление карты материалов
- •Работа с брифом на референсы
- •Составление ТЗ
- •Составление inspirations (карты вдохновения; Марина Евсеева)
- •Разработка планировочных решений с трассировкой (Рита Лессинг)
- •Составление интерьерных коллажей на основе inspirations  $\bullet$  3DsM  $\bullet$  3DsM

# Анкетирование<br>(творческая часть)

Вы любите путешествовать? На что вы опираетесь при выборе путешествия (место, время, транспорт и т.д.)?

Какие эмоции и впечатления вы бы хотели получать от путешествия?

Что вам напоминает о вашем детстве?

Где вы родились и выросли?

Как вы отдыхаете? Что помогает вам расслабиться?

Какая погода / время года вам нравится? Что вы чувствуете в этот момент?

Напишите 10 вещей, которые ассоциируются у вас со словом «комфорт»

Напишите 5 вещей, к которым вы не равнодушны:

Первым делом, по приходу домой, в какую зону вашего комфорта вы направляетесь?

Какой жанр музыки вы предпочитаете? Каких исполнителей вы слушаете чаще всех остальных?

Какой жанр кино вы предпочитаете? На что вы первым делом обращаете внимание при выборе фильма?

Вы читаете книги? Вы приверженец классического прочтения книг, прослушивания аудиокниг или прочтения книг онлайн?

#### Анкетирование (техническая часть – зоны, материалы)**Contract Contract Contract Contract Contract**  $\mathbf{L}$

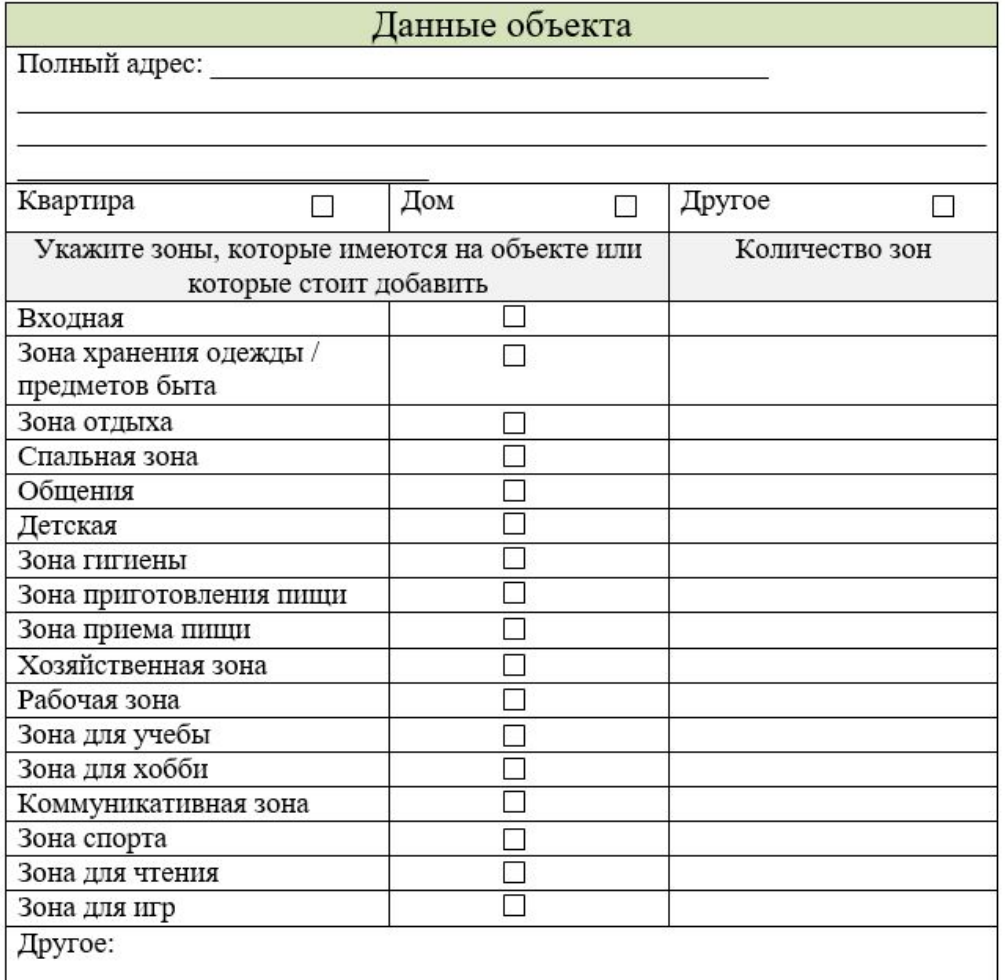

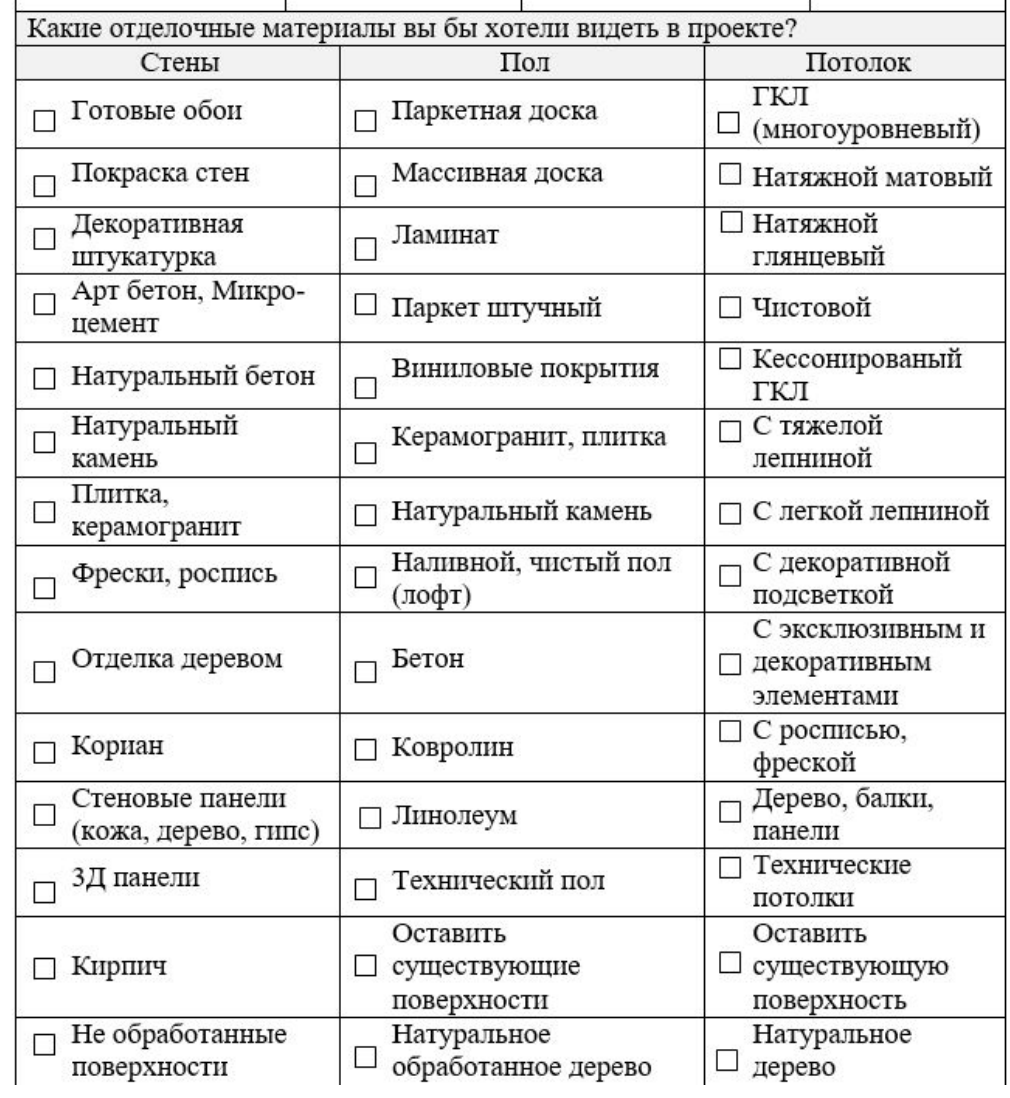

## Анкетирование (техническая часть – цвета, освещение и наполнение каждой зоны)

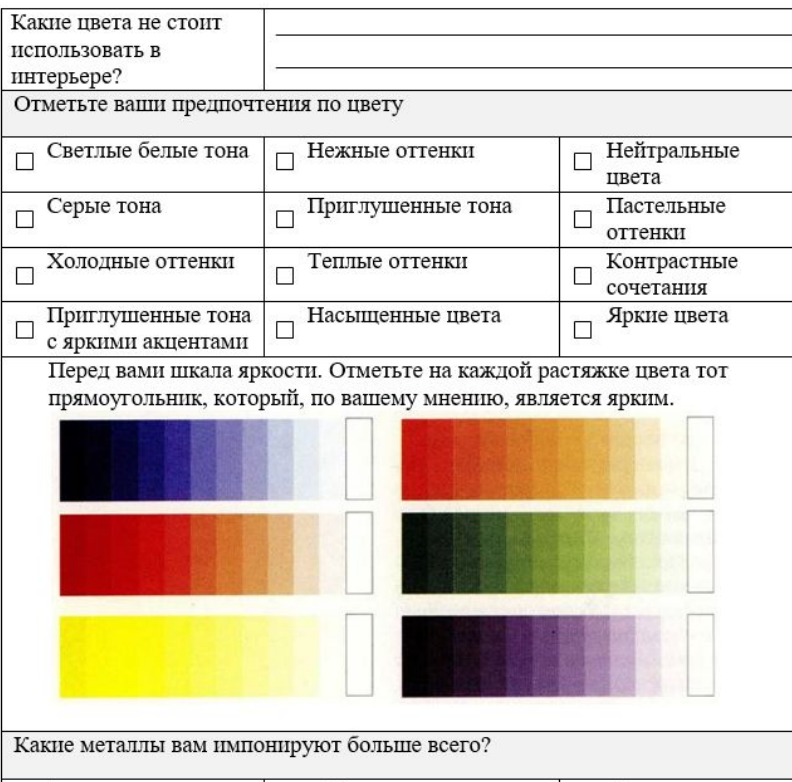

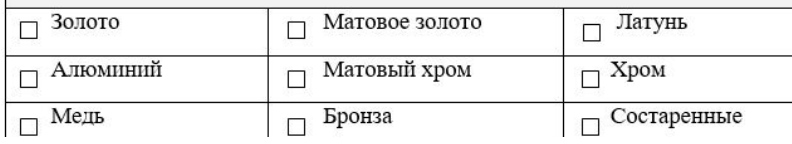

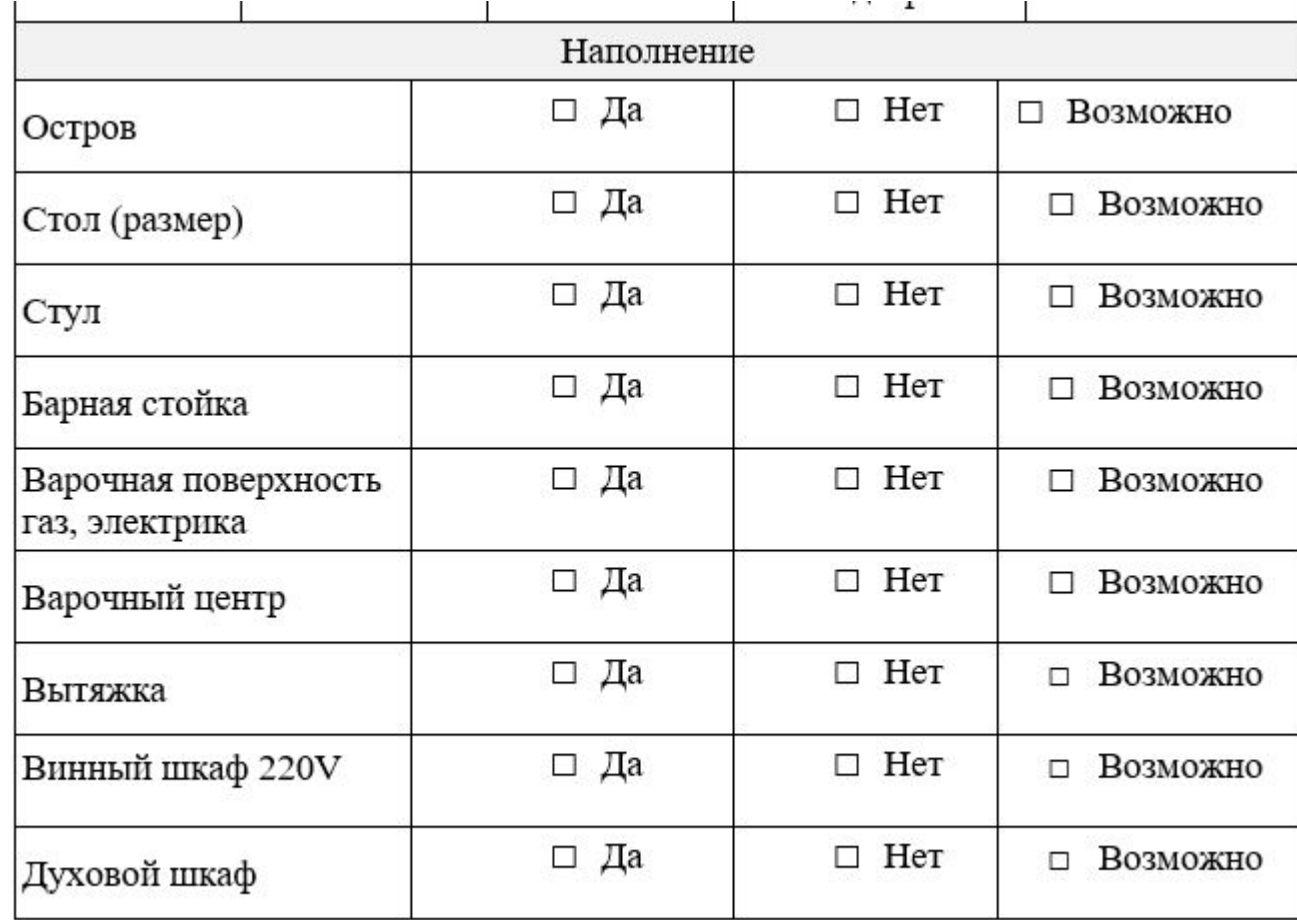

# Интервьюирование (уточнение

# Непонятного)

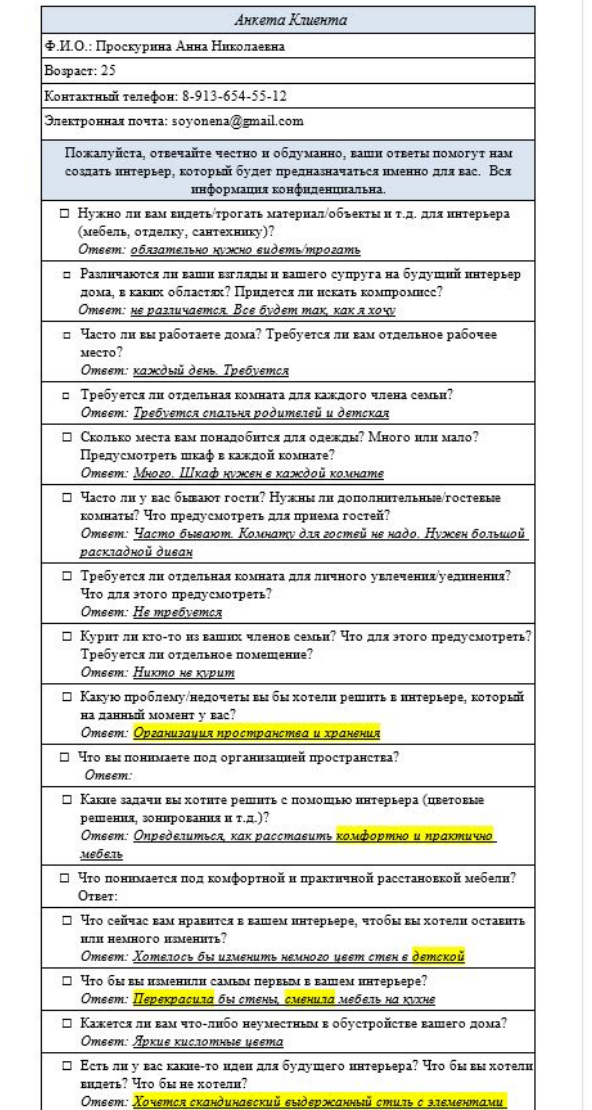

#### Бохо. Минималистичная мебель из ИКЕА. Не хочется массивные мебельные установки, нужно больше воздуха

- □ Какие у вас любимые оттенки/пвета? Какие не любимые? Есть ли пожелания/ предпочтения, на счет цветовых решений будущего интерьера? Ответ: Любимые: белый, серый, молочный, слоновая кость, цвет
- сруба дерева. Предпочтения для детской синий, серый, белый. Так же холл и кухня в таких цветах, как и детская, только без синего
- □ Что вас вдохновляет? Что для вас несет положительный настрой (Картина, любимые предметы, определенная расстановка и т.д.)?
- Ответ: Вдохновляет зимний интерьер, скандинавский □ Есть ли у вас или ваших членов семьи аллергия? Что для этого нужно предусмотреть?
- Ответ: Аллергии нет
- □ По вашему мнению, существует ли какая-то одна вещь, которая может преобразить интерьер?
- Ответ: Цвет стен, мебель, освещение □ Какой идеальный вариант провождения выходных?
- Ответ: За большим столом в обед, вечером на большом диване перед телевизором, игра в настольные игры
- □ Что для Вас комфорт? (впишите 8-10 ассоциаций) Ответ: Пледы, подушки, гирлянда, запах выпечки, ковры, приглушенный свет, свечи, книги
- □ Как вы считаете, что для ваших членов семьи самое ценное в жизни? Ответ: Семья
- □ Есть ли в вашей семье совместные увлечения? Что для этого предусмотреть?
- Ответ: Настольные игры, просмотр кино. Журнальный столик и большой диван
- □ Какие увлечения у вас есть? Чем они вас привлекают? Что для этого menycuorners? Ответ: Чтвние книг, просмотр фильмов, рукоделив. Книжные стеллажи, большой диван или английсков кресло, рабочий стол с
- достаточно большой повврхностью. □ Каковы ваши последние достижения?
- Ответ<mark>: Досмотрела сериал, дочитала книгу, испекла пирог</mark>
- □ С каким животным вы себя ассоциируете? Как вы считаете, что у вас с ним общего?
- Ответ: Кошка. Любит уют, сама по себе □ Какая у вас профессия? Почему именно эту профессию вы выбрали, в качестве своей основной деятельности?
- Ответ: Педагог. Хочу быть полезной, помогать и объяснять
- □ Увлекаетесь ли вы спортом? Что для этого предусмотреть? Ответ: <u>Волейбол. <mark>Коврик тренажерный</mark></u>
- □ Какую страну или город вы бы хотели посетить? Чем вас привлекает эта страна? Ответ: Гурция-Стамбул. Греция-Крит. Новая Зеландия. Норвегия
- Привлекает простота, белые стены, уют, организованность □ Есть у вас любимое место в вашем городе? Какие чувства оно у вас вызывает? С чем ассоциируется?
- Ответ: Сквер Дзержинского, простота и отдых □ По вашему мнению, какие вещи самые важные в доме?
- Ответ: Диван, кровать, кухня □ Есть ли человек, которым вы восхищаетесь? Чем он вас привлекает?
- Ответ: Блейк Лайвли. Красота и простота. Лана Дель Рей. Создает <u>аутентичную музыку и атмосферу</u>
- □ Есть ли у вас страхи? В Чем они проявляются?
- Ответ: Страх нервализованности. □ Что вас мотивирует?
- Ответ: Успех других. Здоровые близкие. Награда и опыт в конце

#### □ Как вы думаете, что бы вы могли делать целый день? Какие эмошии и чувства это вам приносит? Ответ: Смотреть фильмы, читать книги. Расслабление,

- спокойствив □ Расскажите о ваших планах развития семьи на ближайшие 5-10 лет?
- (планируете ли рождение детей, возможен ли переезд к Вам родственников и пр.) Ответ: Планируем купить загородный дол

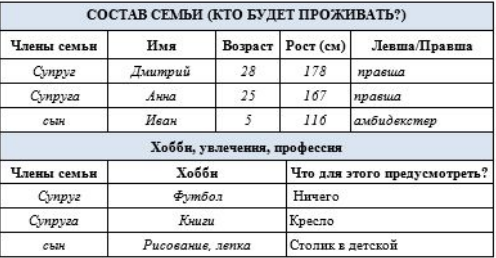

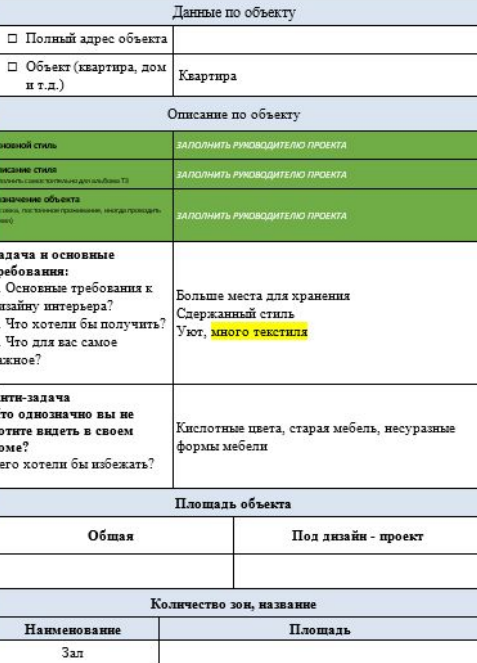

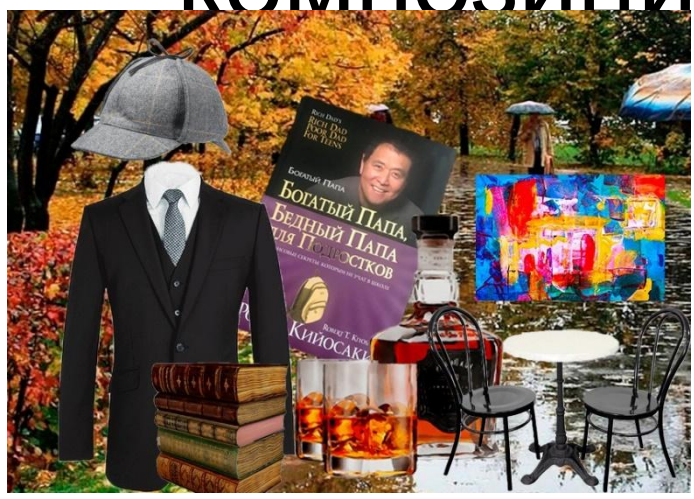

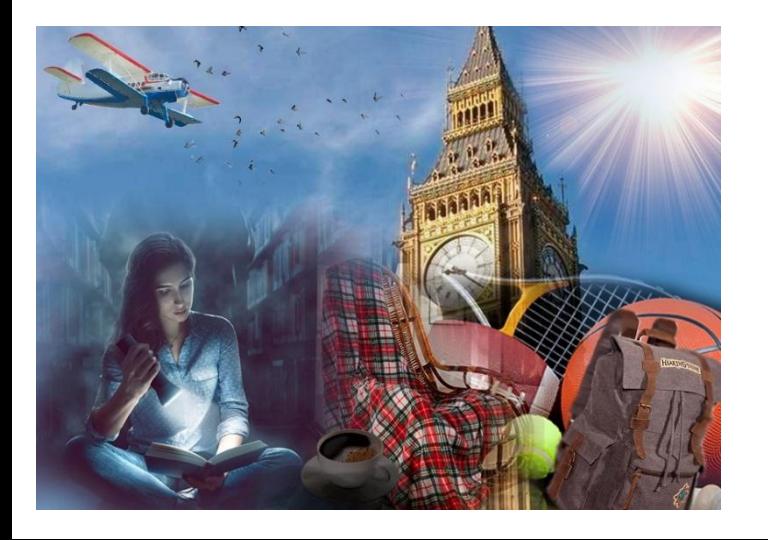

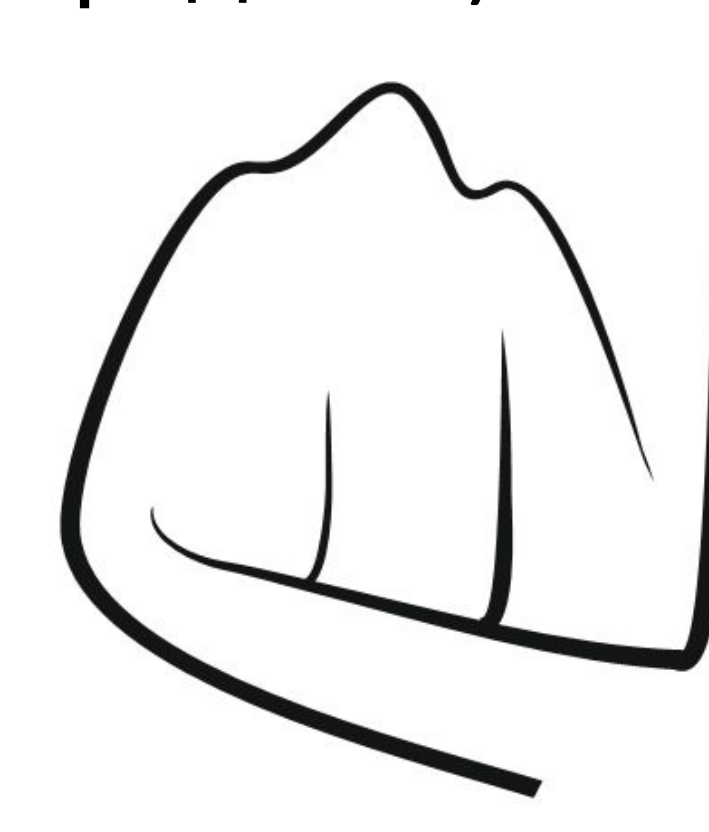

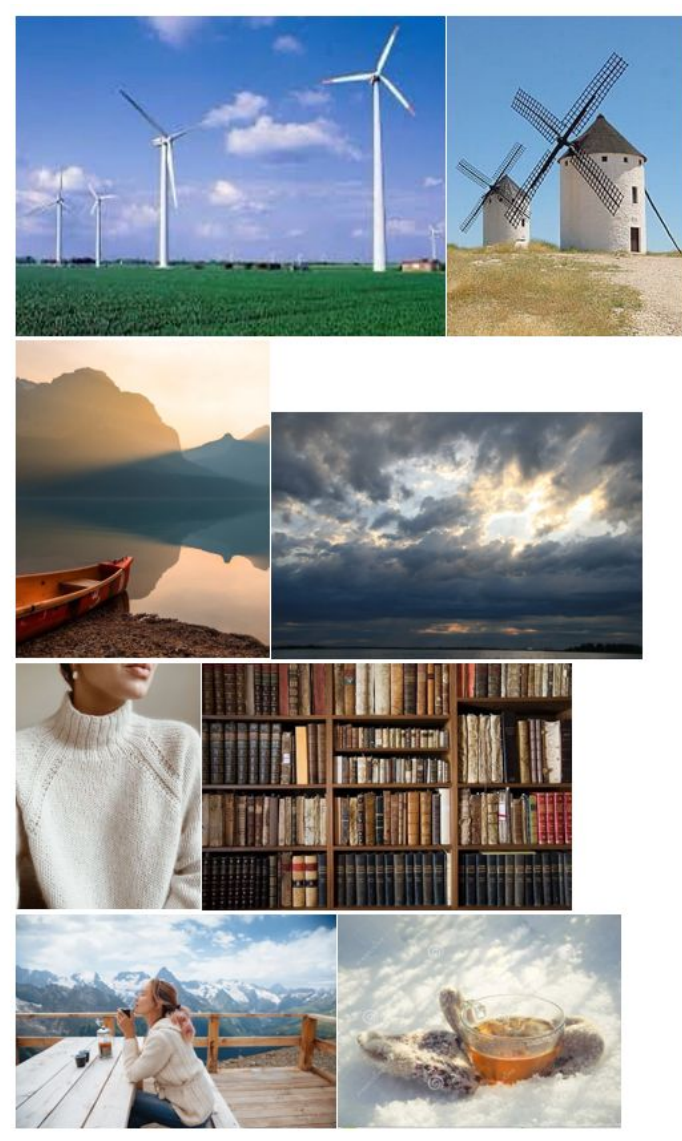

Атмосферокарта (визуализация ассоциаций) и клаузура (формы, композиционные средства)

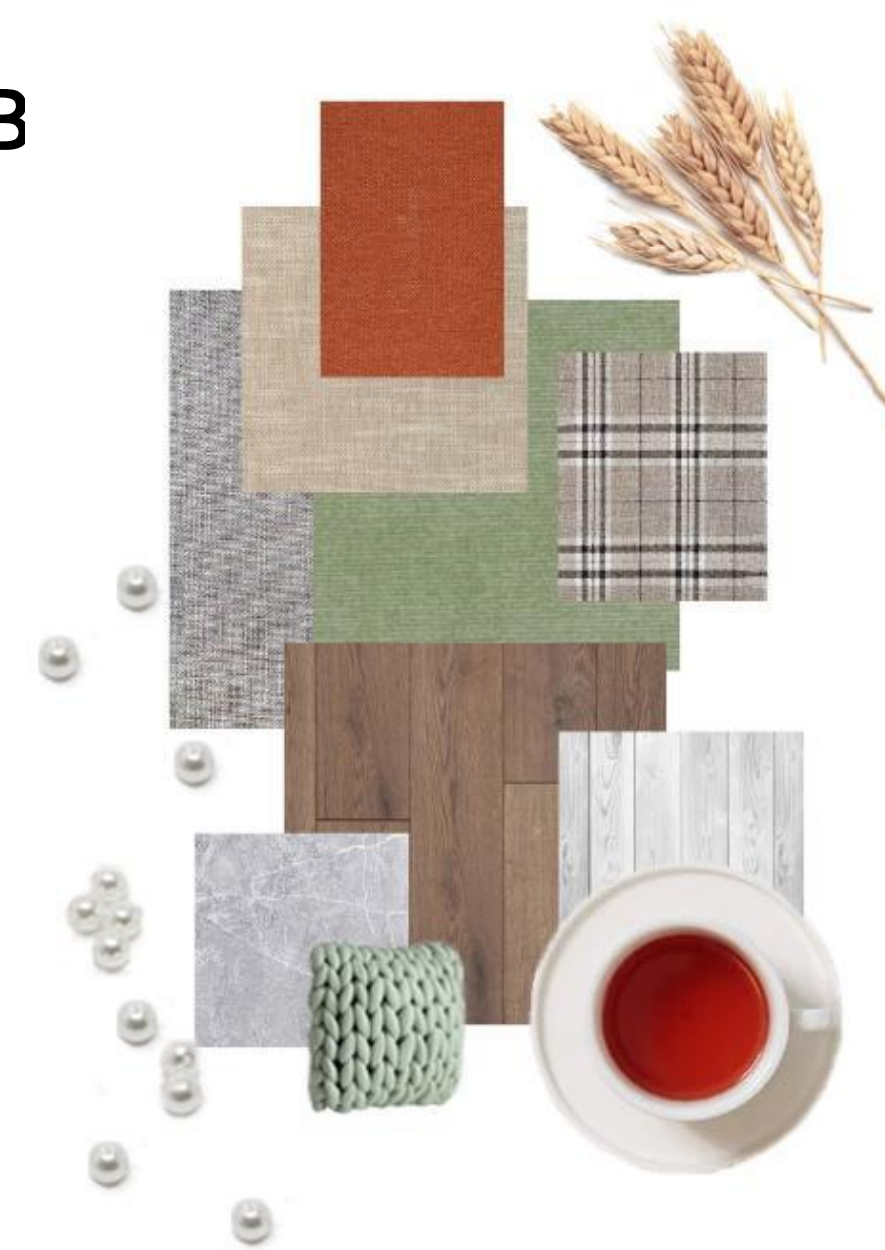

# Карта материалов

# Бриф на референсы (папки подбираются по итогам анкетирования, в т. ч. по

# Производителям<sup>1</sup>

Для перехода по ссылкам необходимо нажать CTRL, навести курсор мышки на ссылку и нажать ЛКМ (левой кнопкой мыши) по ссылке.

Нажмите CTRL и щелкните ссылку

#### Загрузка фото в Гугл диск.

1. Выберите понравившийся вам референс и сделайте его скриншот

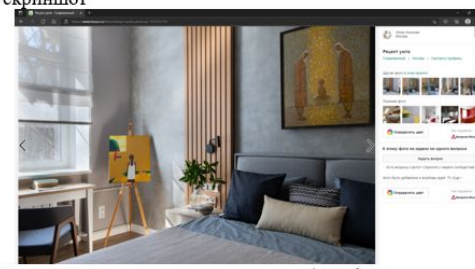

2. Сохраните скриншот на компьютер/телефон а) Создайте папку и назовите её «Референсы»;

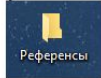

b) Сохраните в эту папку скриншот и переименуйте его (с указанием на то, что вам понравилось);

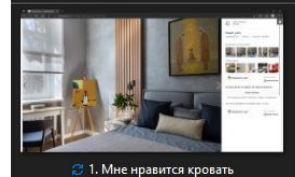

3. Далее перейдите по ссылке на Google диск (для того, чтобы загружать в диск файлы, необходима регистрация вашего аккаунта в Google): https://drive.google.com/drive/folders/10MUk8hcWpmNvCY7LXl

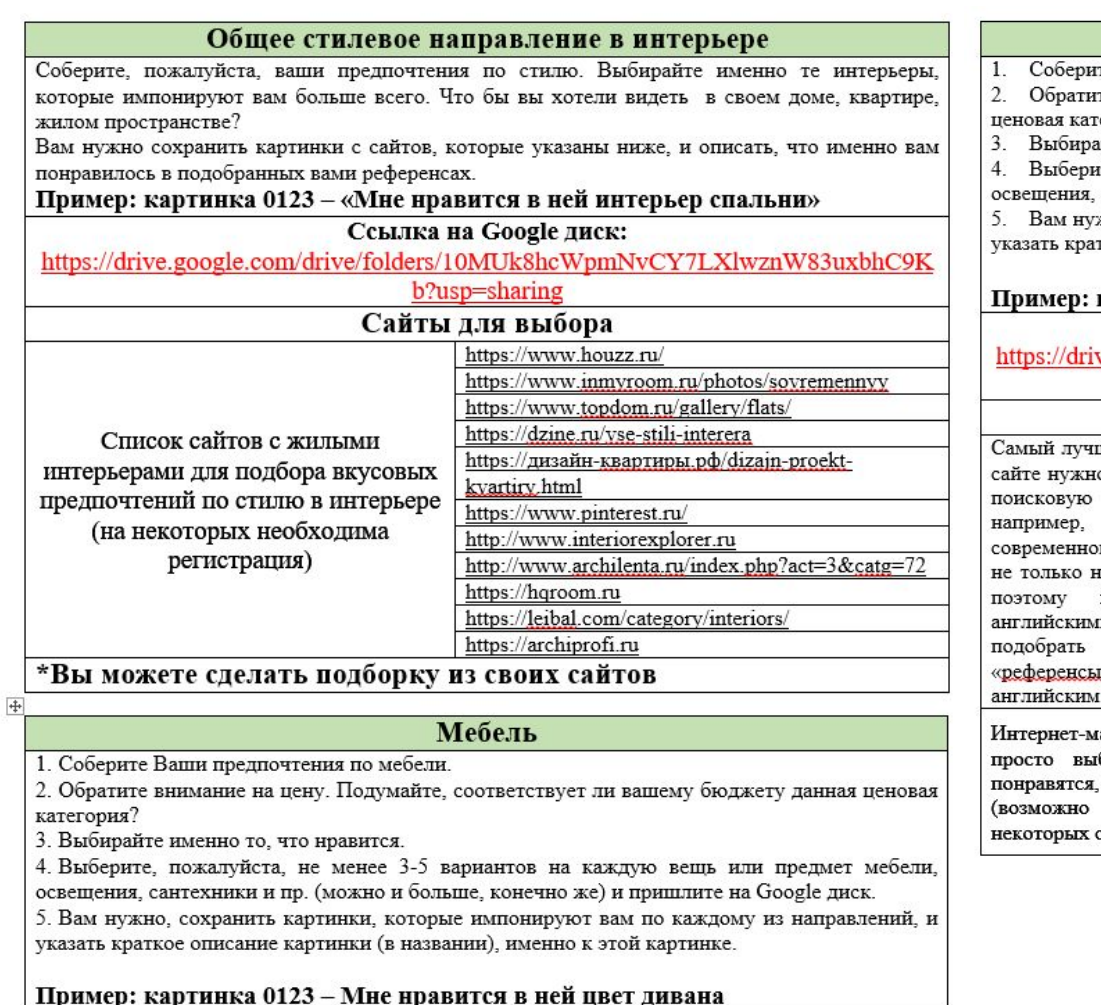

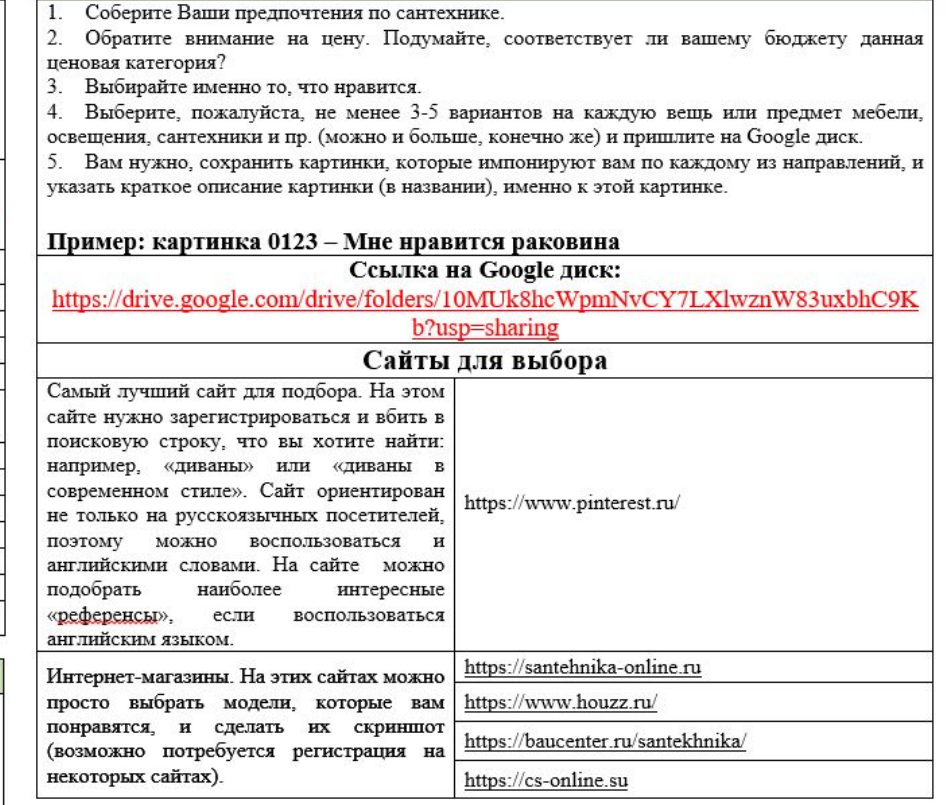

Сантехника

Ссылка на Google лиск: https://drive.google.com/drive/folders/10MUk8hcWpmNvCY7LXlwznW83uxbhC9K termine difference

# Техническое задание

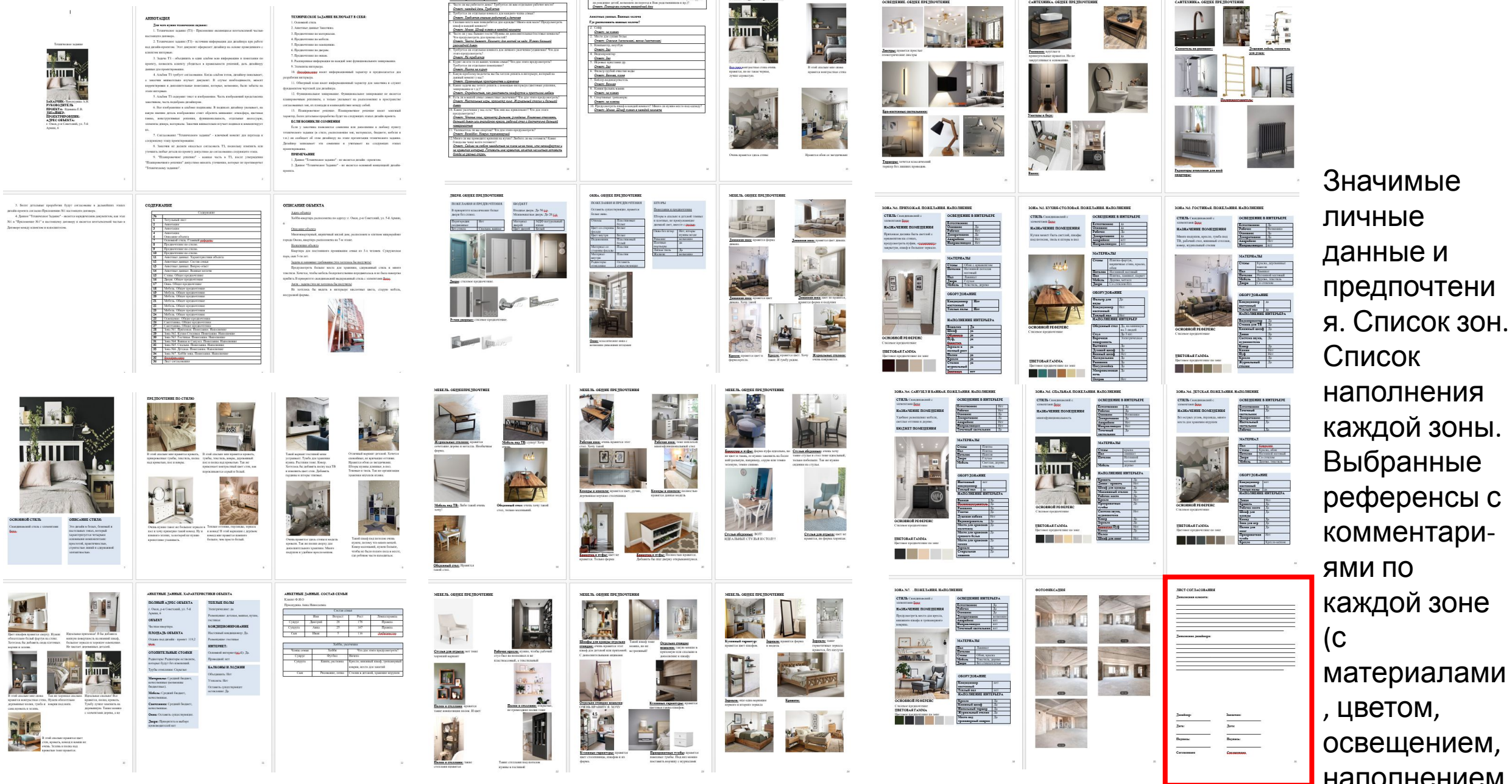

### Inspirations (Марина Евсеева; по произведению искусства, по текстилю, по ковру, по обоям – возможны варианты)

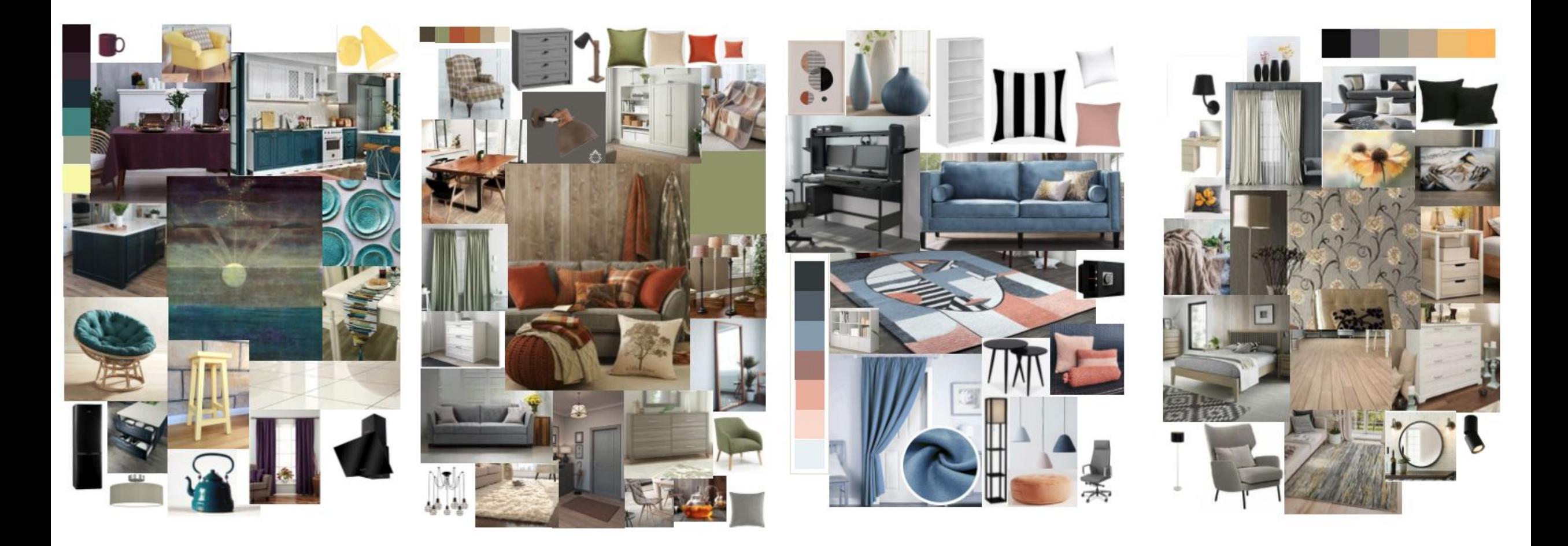

# Интерьерные коллажи (CorelDRAW, Photoshop)

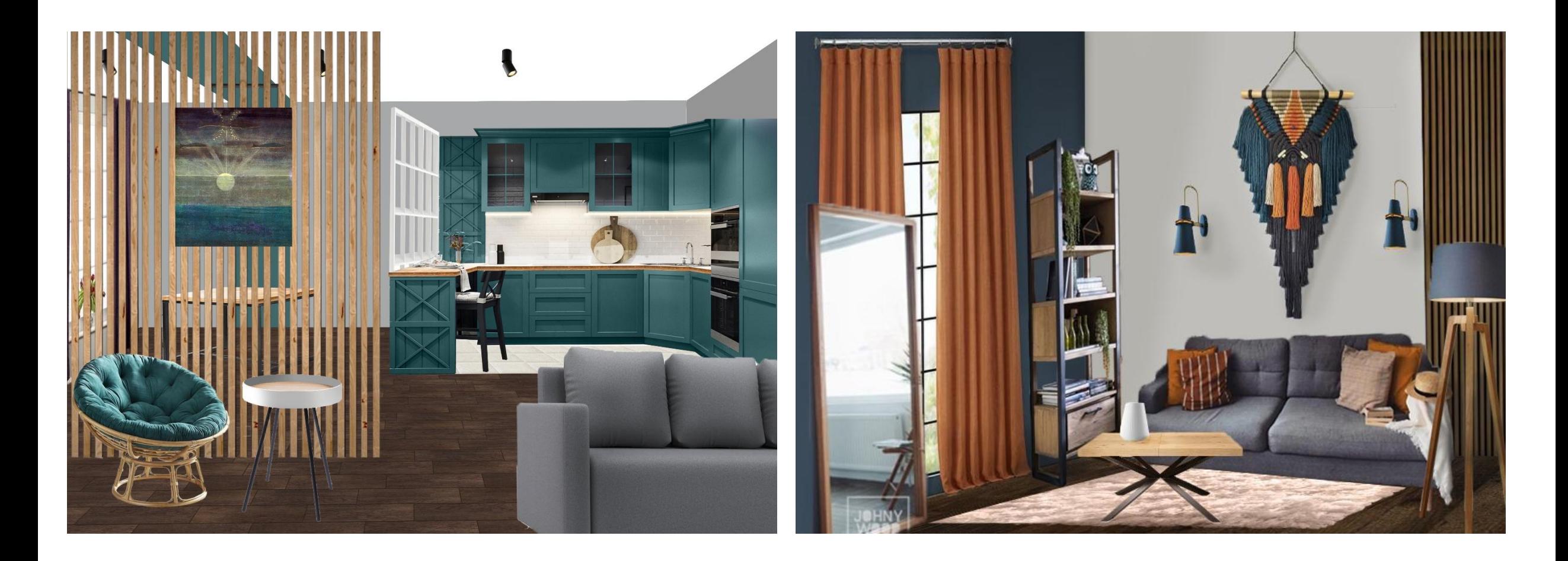

# Планировочное решение с графиком движения (трассировка; Рита Лессинг)

**DICA** 

 $\odot$ 

 $\mathbb{Z}$ 

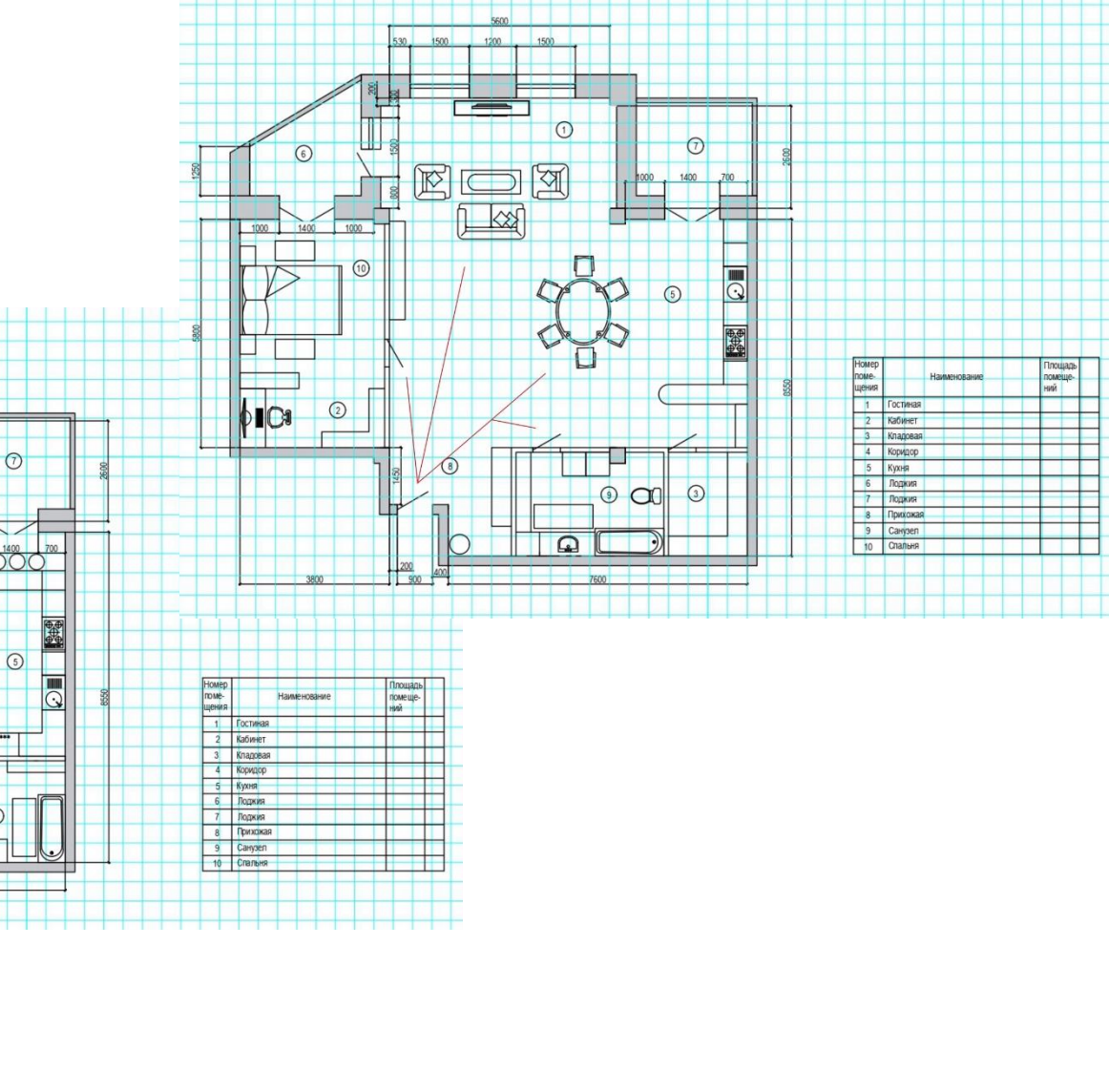

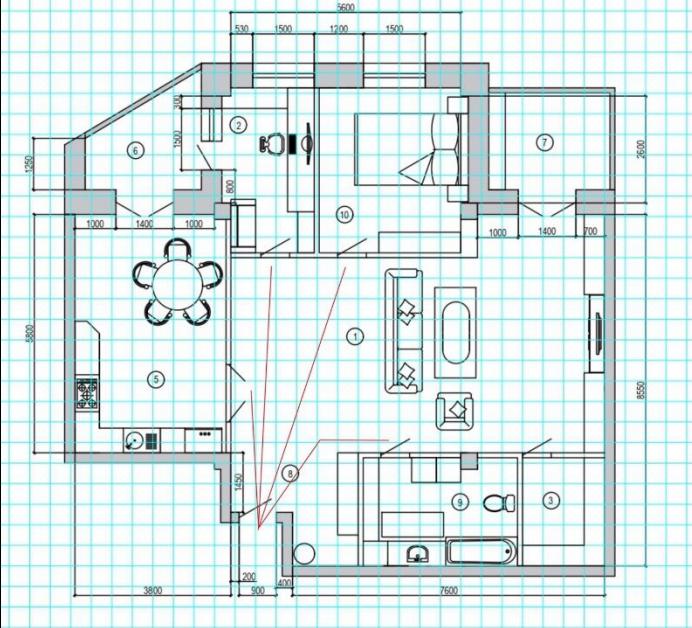

# Визуализация в 3DsM на основе коллажа

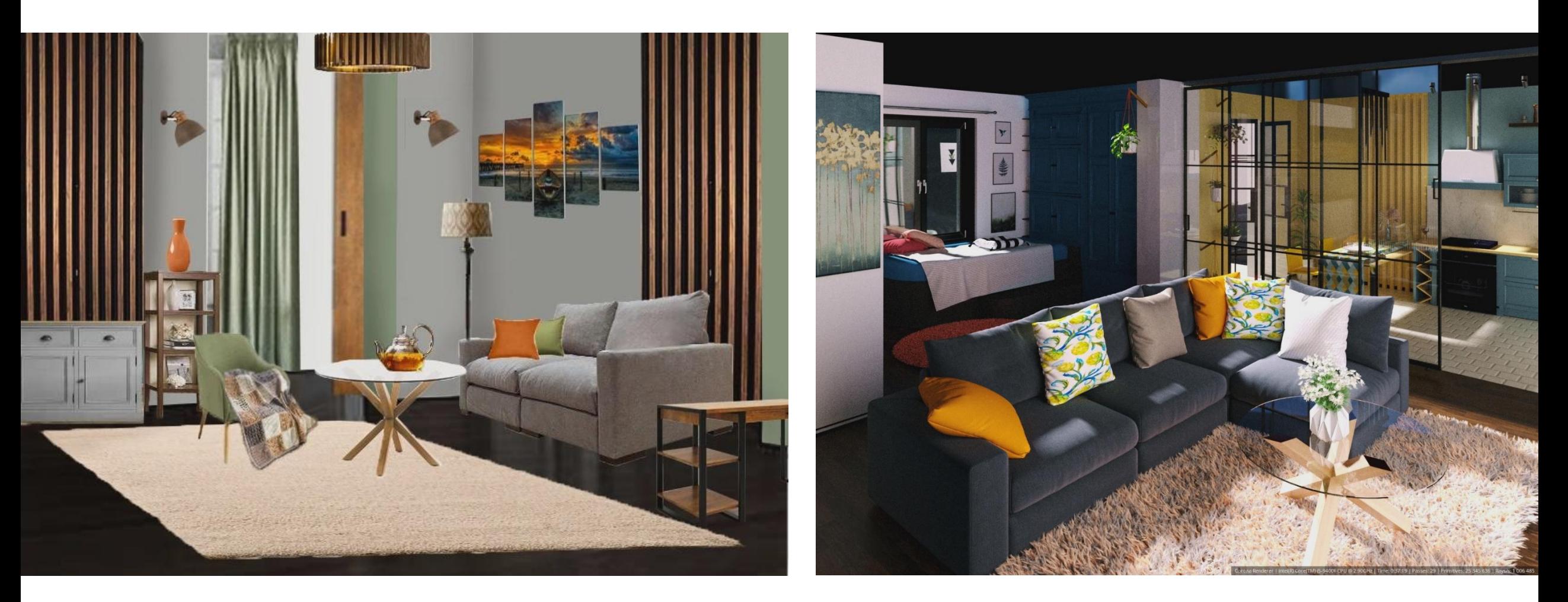

# Визуализация в 3DsM на основе коллажа

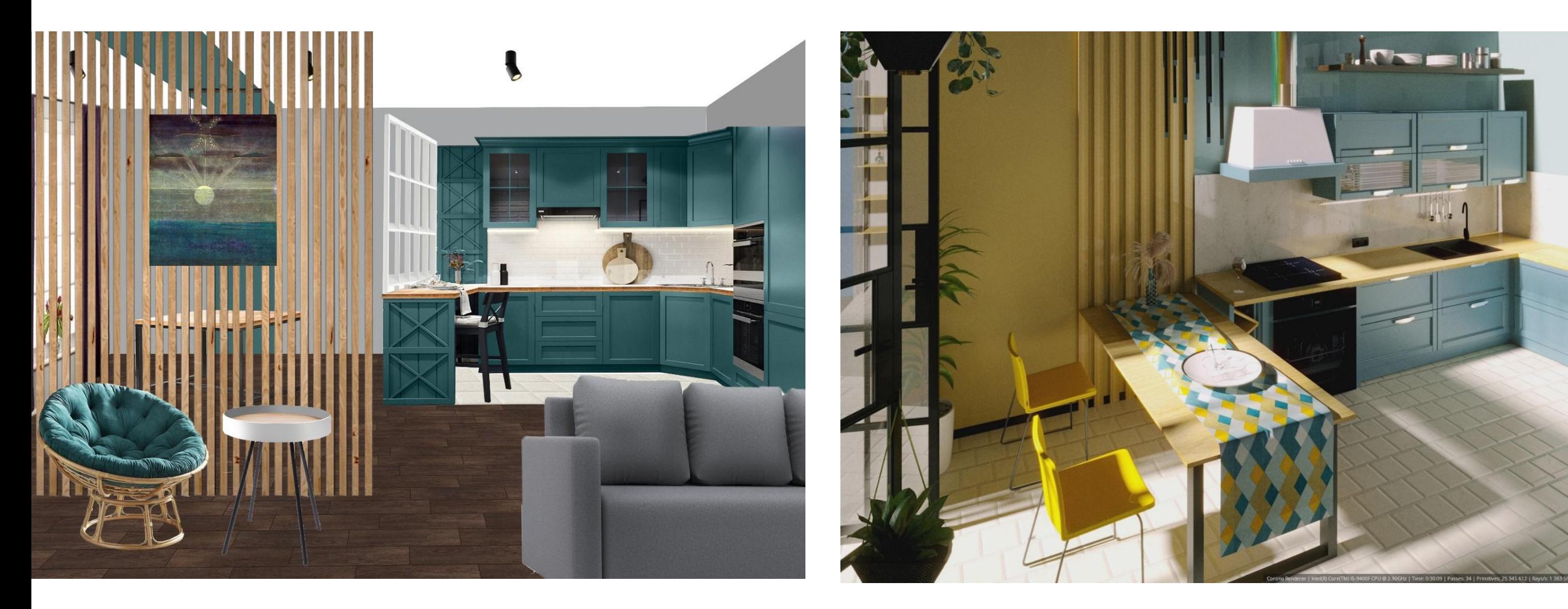

# Визуализация в 3DsM на основе коллажа

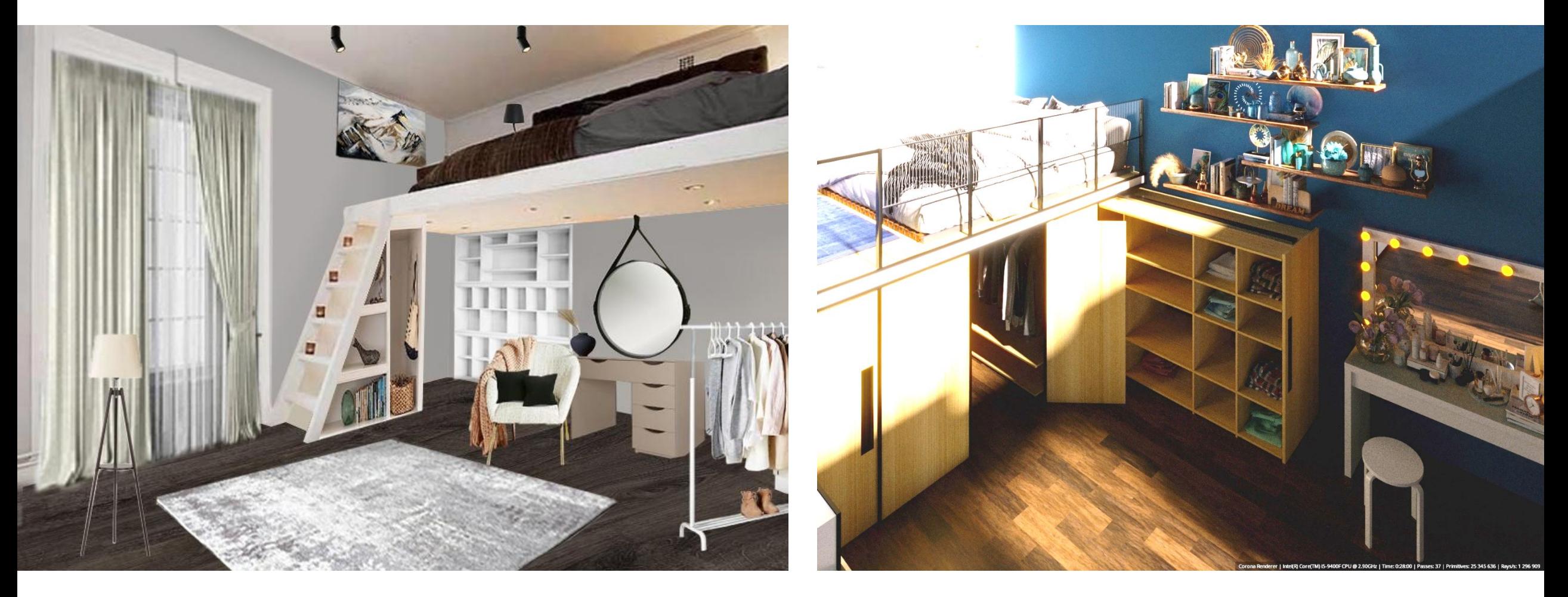

# Вывод

Тщательная планомерная работа над техническим заданием и с техническим заданием позволит спроектировать единственно возможный, идеальный с точки зрения заказчика интерьер.

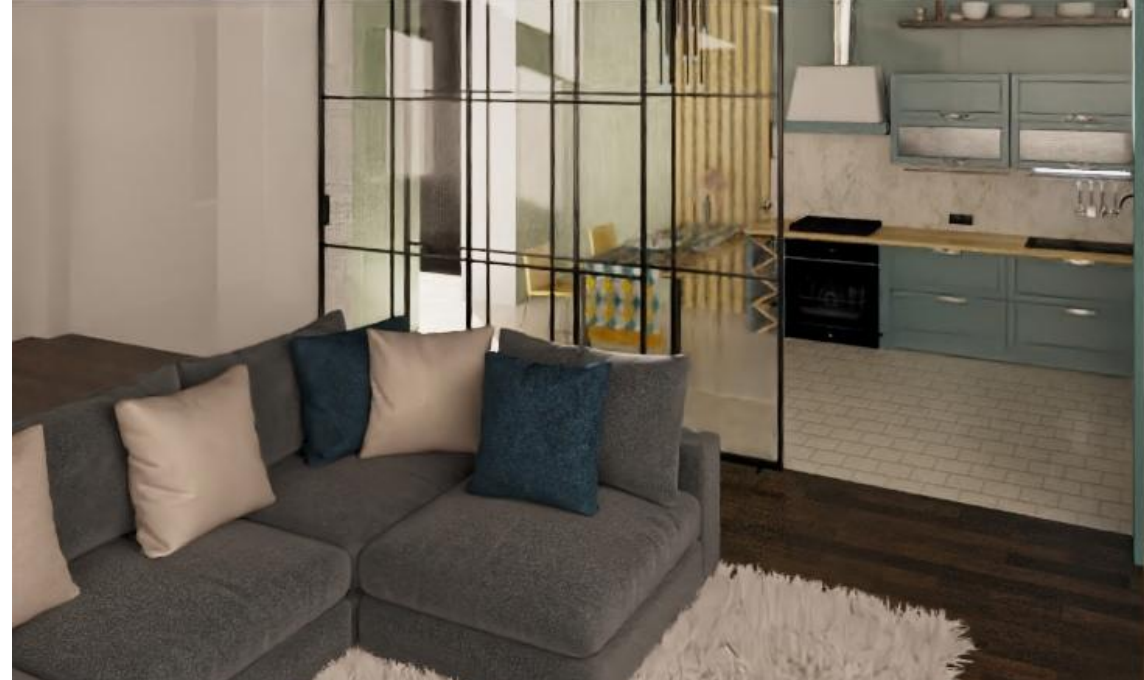

# Источники

- •Сибирская ассоциация дизайнеров и архитекторов / https://сада.рус/
- Союз дизайнеров Москвы / https://designsdm.ru/profstandart/
- Roomble.com /

https://roomble.com/ideas/soveti-i-idei/remont/chto-dolzhen-znat-d izajner-kak-budet-dejstvovat-prezidentskij-ukaz-o-professionalnyh-st andartah/

- •Студия Станислава Орехова / https://d-e-s-i-g-n.ru/category/projects/
- Марина Евсеева / https://www.facebook.com/marina.evseeva.714
- •Рита Лессинг. Мышление PRO дизайнера / https://www.youtube.com/watch?v=gbzrkSDCUuY&t=5026s